## Package 'MicroDatosEs'

August 29, 2016

<span id="page-0-0"></span>Type Package

Title Utilities for Official Spanish Microdata

Version 0.8.2

Date 2016-08-12

Encoding UTF-8

## Description

Provides utilities for reading and processing microdata from Spanish official statistics with R.

URL [http://www.datanalytics.com/2012/08/06/](http://www.datanalytics.com/2012/08/06/un-paseo-por-el-paquete-microdatoses-y-la-epa-de-nuevo/) [un-paseo-por-el-paquete-microdatoses-y-la-epa-de-nuevo/](http://www.datanalytics.com/2012/08/06/un-paseo-por-el-paquete-microdatoses-y-la-epa-de-nuevo/)

Depends readr

License GPL-3

LazyLoad yes

LazyData yes

NeedsCompilation no

Author Carlos J. Gil Bellosta [aut, cre], Carlos Neira [ctb], Diego Paniagua Sánchez [ctb], José Luis Cañadas Reche [ctb]

Maintainer Carlos J. Gil Bellosta <cgb@datanalytics.com>

Repository CRAN

Date/Publication 2016-08-26 20:35:21

## R topics documented:

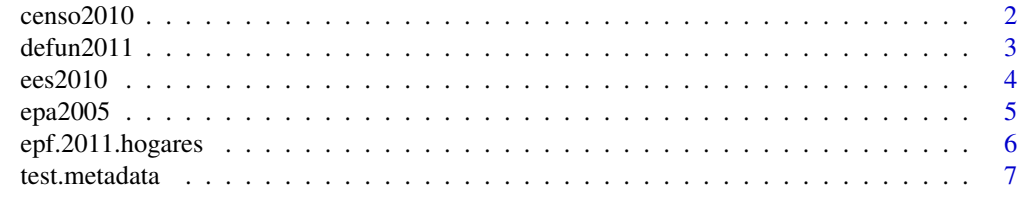

**Index** [8](#page-7-0) **8** 

<span id="page-1-0"></span>

This function reads the microdata file for the Spanish 2010 Census.

#### Usage

censo2010(file)

## Arguments

file The name of the microdata file

#### Details

This function reads microdadata file for the 2010 decennial census in Spain.

Mind that a powerful computer may be needed to read the full census file. Reading the full set of columns may require a computer with almost 20GB of RAM. The INE provides a version of the data splitted into three different files that can be used instead.

## Value

A as.data.frame.

#### Author(s)

CarlosNeira with minor modifications by Carlos J. Gil Bellosta after data file format changes.

```
## The first 1000 lines from the census file are provided within the package
c.file <- system.file("extdata", "sampleCenso2010.txt",
                     package = "MicroDatosEs")
res <- censo2010(c.file)
summary(res)
```
<span id="page-2-0"></span>

This function reads the microdata file for deaths statistics, as collected by the INE in Spain. It was originally built using the metadata for the 2011 file and may work with microdata files for other yearly submissions.

#### Usage

defun2011(file)

#### Arguments

file The name of the microdata file

### Details

This function reads microdadata files for the deaths statistics collected by the the Spanish Statistical Office, INE. The survey data can be downloaded from [http://www.ine.es/en/prodyser/micro\\_](http://www.ine.es/en/prodyser/micro_mnp_defun_en.htm) [mnp\\_defun\\_en.htm](http://www.ine.es/en/prodyser/micro_mnp_defun_en.htm).

It has been built and tested on the 2011 files and may be able to read files conforming to previous (or later) formats.

#### Value

A [data.frame](#page-0-0).

#### Author(s)

Carlos J. Gil Bellosta

## References

[http://www.ine.es/en/prodyser/micro\\_mnp\\_defun\\_en.htm](http://www.ine.es/en/prodyser/micro_mnp_defun_en.htm)

```
# This command reads a few lines sampled from the 2010 deaths microdata file
x <- defun2011(system.file("extdata",
               "sampleDEFUN2010.txt",
               package = "MicroDatosEs"))
summary(x)
```
<span id="page-3-0"></span>

This function reads the microdata file for the "Encuesta de Estructura Salarial", ESS, survey in Spain.

#### Usage

ees2010(file)

## Arguments

file The name of the microdata file

### Details

This function reads microdadata files for the "Encuesta de Estructura Salarial" survey by the Spanish Statistical Office, INE. The survey data can be downloaded from [http://www.ine.es/prodyser/](http://www.ine.es/prodyser/micro_epa.htm) [micro\\_epa.htm](http://www.ine.es/prodyser/micro_epa.htm).

It can read the files for the 2010 survey. It might work for microdata from previous surveys (1995, 2002, 2006).

## Value

A data.frame.

## Author(s)

Carlos J. Gil Bellosta, with major contributions from Jos\'e Luis Ca\~nadas Reche.

### References

The INE page describing these microdata, <http://goo.gl/5DK2O3>.

```
# This command reads a few lines sampled from an EES file
x <- ees2010(system.file("extdata", "sampleEES2010.txt", package = "MicroDatosEs"))
summary(x)
```
<span id="page-4-0"></span>

This function reads the microdata file for the "Encuesta de Poblaci\'on Activa", EPA, survey in Spain.

#### Usage

epa2005(file)

#### Arguments

file The name of the microdata file

## Details

This function reads microdadata files for the quarterly Encuesta de Poblaci\'oon Activa survey by the Spanish Statistical Office, INE. The survey data can be downloaded from [http://www.ine.](http://www.ine.es/prodyser/micro_epa.htm) [es/prodyser/micro\\_epa.htm](http://www.ine.es/prodyser/micro_epa.htm).

It can only read the files for the surveys from 2005 onwards. Previous files have a different, non compatible, format.

#### Value

A dataframe.

#### Author(s)

Carlos J. Gil Bellosta

#### References

[http://www.ine.es/prodyser/micro\\_epa.htm](http://www.ine.es/prodyser/micro_epa.htm)

```
# This command reads a few lines sampled from the EPA for the 1Q 2011
sample.epa.data <- epa2005(system.file("extdata", "sampleEPA0111.txt", package = "MicroDatosEs"))
```
<span id="page-5-0"></span>epf.2011.hogares *Functions to read the Spanish survey of family budgets (EPF) microdata provided by the INE.*

#### Description

These functions read the Spanish survey of family budgets (EPF) microdata files, as collected by the INE. It was originally built using the metadata for the 2011 file and may work with microdata files for later yearly submissions. Microdata comes in three different files, corresponding to the three functions described here.

#### Usage

epf.2011.hogares(file) epf.2011.gastos(file) epf.2011.miembros(file)

#### Arguments

file The name of the microdata file

#### Details

These functions read the three microdadata files for the EPF survey in Spain. These can be downloaded from [http://www.ine.es/dyngs/INEbase/es/operacion.htm?c=Estadistica\\_C&cid=](http://www.ine.es/dyngs/INEbase/es/operacion.htm?c=Estadistica_C&cid=1254736176806&menu=resultados&secc=1254736195147&idp=1254735976608) [1254736176806&menu=resultados&secc=1254736195147&idp=1254735976608](http://www.ine.es/dyngs/INEbase/es/operacion.htm?c=Estadistica_C&cid=1254736176806&menu=resultados&secc=1254736195147&idp=1254735976608). It has been built and tested on the 2011 files and may be able to read files conforming to later formats.

#### Value

A data.frame.

#### Author(s)

Diego Paniagua Sánchez and Carlos J. Gil Bellosta

#### References

<http://www.ine.es/metodologia/t25/t2530p458.pdf>

#### Examples

```
# This command reads a few lines sampled from
# the households EPF file for 2011
x<- epf.2011.hogares(system.file("extdata",
                                  "sample_hogares_a2011.txt",
                                 package = "MicroDatosEs") )
```
summary(x)

<span id="page-6-0"></span>

This function reads a microdata file based on metadata provided by the user. It is particularly intended for the user to test the metadata before submitting it for inclusion in the package.

#### Usage

test.metadata(file, md.1, md.2, encoding = "UTF-8" )

## Arguments

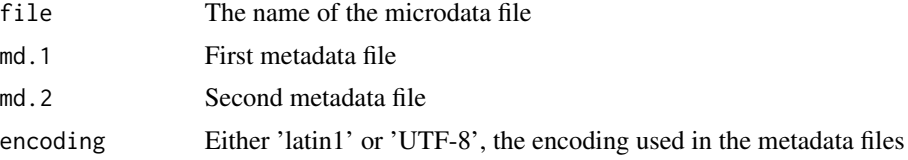

## Details

The function reads the microdata file using three standardized metadata files. For some microdata files, the package provides the required metadata files; however, users may be willing to load other microdata files using the package infrastructure or test metadata files before providing them to the maintainer for inclusion in it.

#### Value

A [data.frame](#page-0-0).

### Author(s)

Carlos J. Gil Bellosta

```
# This command reads a few lines sampled from
# the EPA for 2011Q1
x <- test.metadata(system.file("extdata", "sampleEPA0111.txt", package = "MicroDatosEs"),
                   system.file("metadata", "epa_mdat1.txt", package = "MicroDatosEs"),
                   system.file("metadata", "epa_mdat2.txt", package = "MicroDatosEs"))
```
# <span id="page-7-0"></span>Index

∗Topic manip censo2010, [2](#page-1-0) defun2011, [3](#page-2-0) ees2010, [4](#page-3-0) epa2005, [5](#page-4-0) epf.2011.hogares, [6](#page-5-0) test.metadata, [7](#page-6-0) censo2010, [2](#page-1-0)

data.frame, *[3](#page-2-0)*, *[7](#page-6-0)* defun2011, [3](#page-2-0)

ees2010, [4](#page-3-0) epa2005, [5](#page-4-0) epf.2011.gastos *(*epf.2011.hogares*)*, [6](#page-5-0) epf.2011.hogares, [6](#page-5-0) epf.2011.miembros *(*epf.2011.hogares*)*, [6](#page-5-0)

test.metadata, [7](#page-6-0)